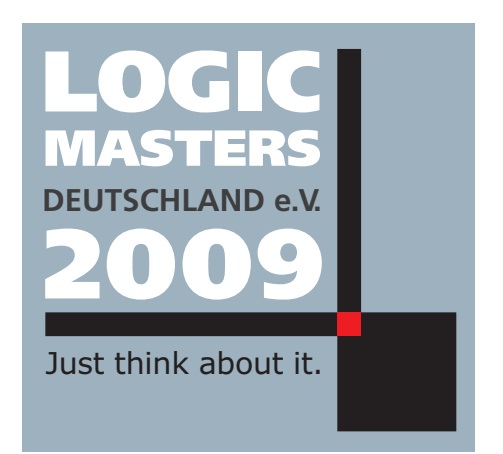

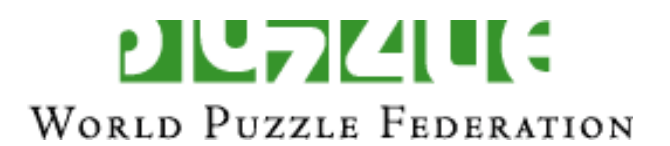

NAME

# Logic Masters 2009

# Runde 9: Finale

#### Bearbeitungszeit: ? Minuten

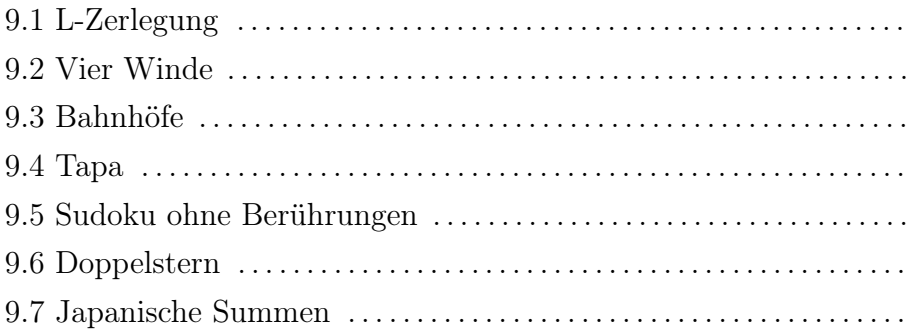

Die Ergebnisse der bisherigen Runden werden als Zeitgutschrift ins Finale übernommen: hierbei entspricht jeweils ein Punkt einer Sekunde.

# 9.1 L-Zerlegung

Zerlegen Sie das Diagramm in insgesamt 18 L-förmige Gebiete aus je vier Feldern, so daß jedes Gebiet die Buchstaben A, B, C, D enthält.

D C A C B D B C B C A C A D C A D C D A D A D A B A D B C B C B A D B D A C A D B A B C D B C A C B D A D B D A C A B D B D C B A C A C B D C B

#### 9.2 Vier Winde

Zeichnen Sie in das Diagramm waagerechte und senkrechte Strahlen ein, die von den Feldern mit den Zahlen ausgehen. Jedes leere Feld wird von genau einem Strahl benutzt. Die Zahlen in den Feldern geben die Summe der Längen der vom jeweiligen Feld ausgehenden Strahlen an (das Feld mit der Zahl selbst wird dabei nicht mitgezählt).

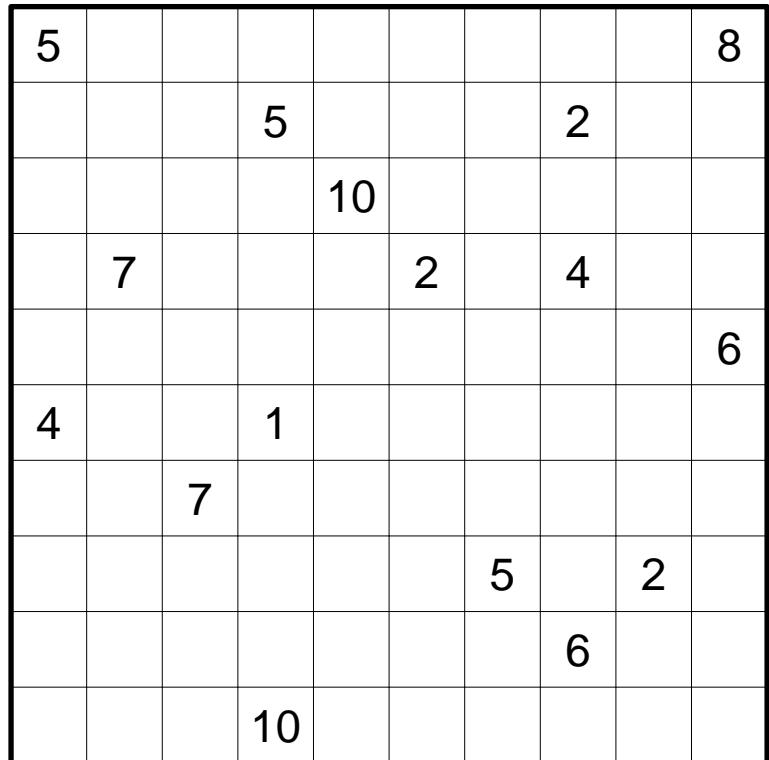

#### 9.3 Bahnhöfe

Zeichnen Sie einen geschlossenen Rundweg in das Gitter ein, der nur waagerecht und senkrecht verläuft. Der Weg muß sich genau an den markierten Stellen selbst kreuzen, und jedes andere Feld genau einmal verwenden. Die "Bahnhöfe" (dargestellt durch die Zahlen) sind in der Reihenfolge –1–2–3–4–5–1– zu durchlaufen; in den Bahnhöfen darf der Weg nicht abbiegen.

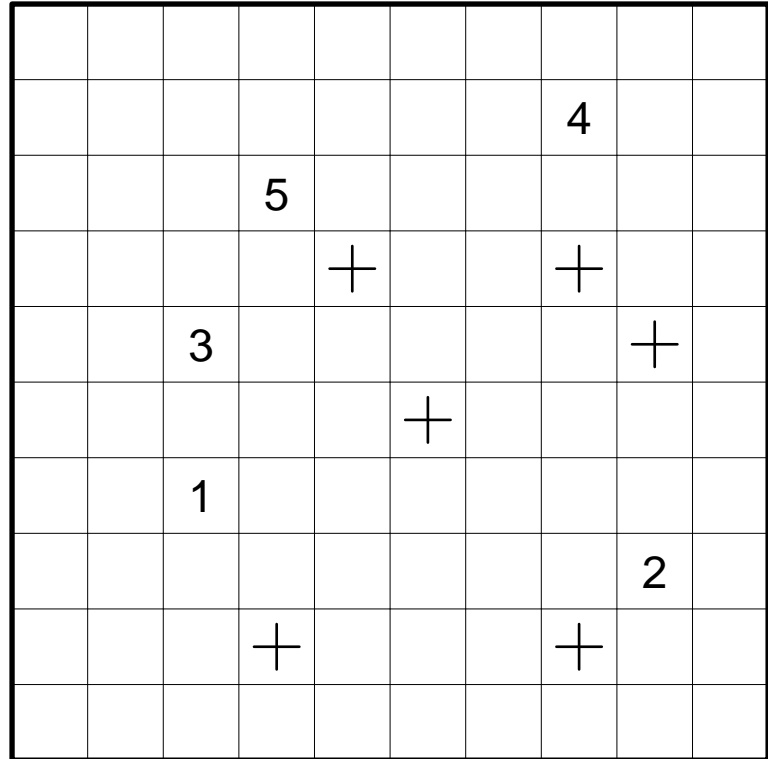

## 9.4 Tapa

Schwärzen Sie einige der leeren Felder, so daß alle schwarzen Felder waagerecht und senkrecht zusammenhängen und kein 2×2 - Bereich komplett geschwärzt ist. Felder mit Zahlen dürfen nicht geschwärzt werden.

Die Zahlen geben an, wieviele der jeweiligen waagerecht, senkrecht und diagonal benachbarten Felder geschwärzt sind: Jede Zahl entspricht einer Gruppe aus waagerecht und senkrecht zusammenhängenden Schwarzfeldern, mehrere Gruppen sind dabei durch ein oder mehrere weiße Felder getrennt. Position und Reihenfolge der Zahlen innerhalb eines Feldes spielen dabei keine Rolle.

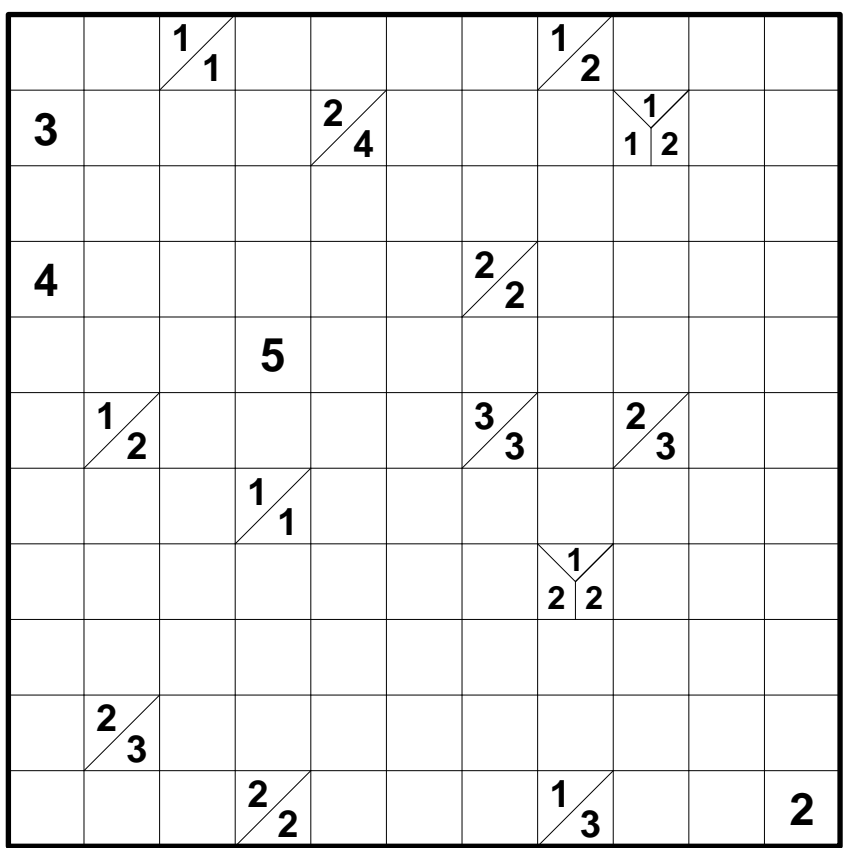

# 9.5 Sudoku ohne Berührungen

Tragen Sie Ziffern von 1 bis 9 ins Diagramm ein, so daß jede Ziffer in jeder Zeile, in jeder Spalte und in jedem fettumrandeten Gebiet genau einmal vorkommt. Zwei gleiche Ziffern dürfen nicht diagonal benachbart sein.

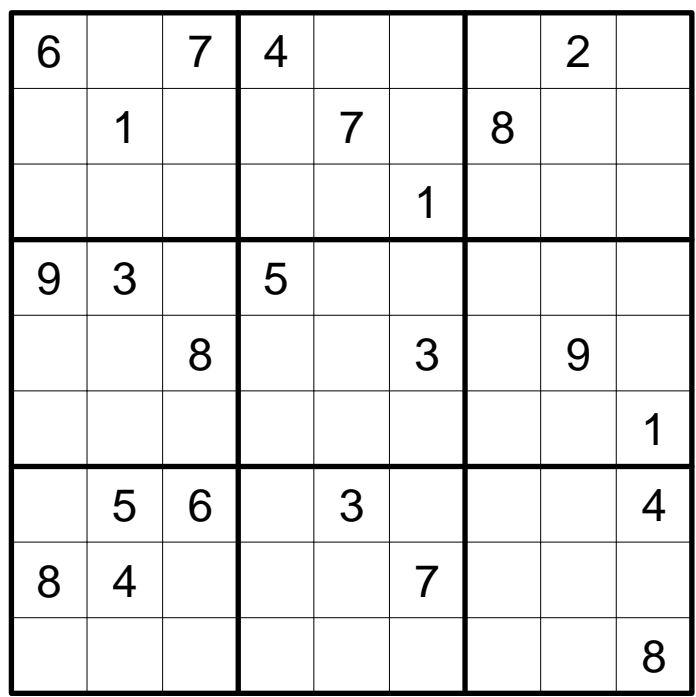

## 9.6 Doppelstern

Tragen Sie in das Diagramm Sterne ein, so daß sich in jeder Zeile, jeder Spalte und jedem fettumrandeten Gebiet genau zwei Sterne befinden. Die Sterne haben jeweils die Größe eines Kästchens und dürfen einander nicht berühren, auch nicht diagonal.

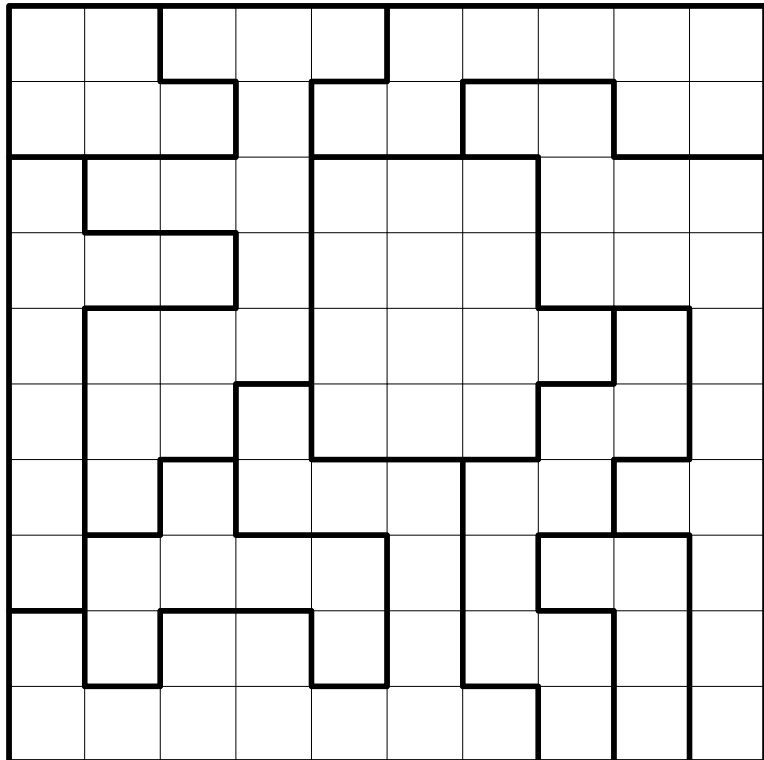

#### 9.7 Japanische Summen

Schwärzen Sie einige Felder im Diagramm und tragen Sie in die restlichen Felder Ziffern von 1 bis 7 ein, so daß in keiner Zeile oder Spalte eine Ziffer mehrfach vorkommt.

Die Zahlen am Rand geben die Summen von Blöcken aufeinanderfolgender Ziffern (ohne Schwarzfeld dazwischen) an, in der richtigen Reihenfolge. Auch einzelne Ziffern werden hier angegeben.

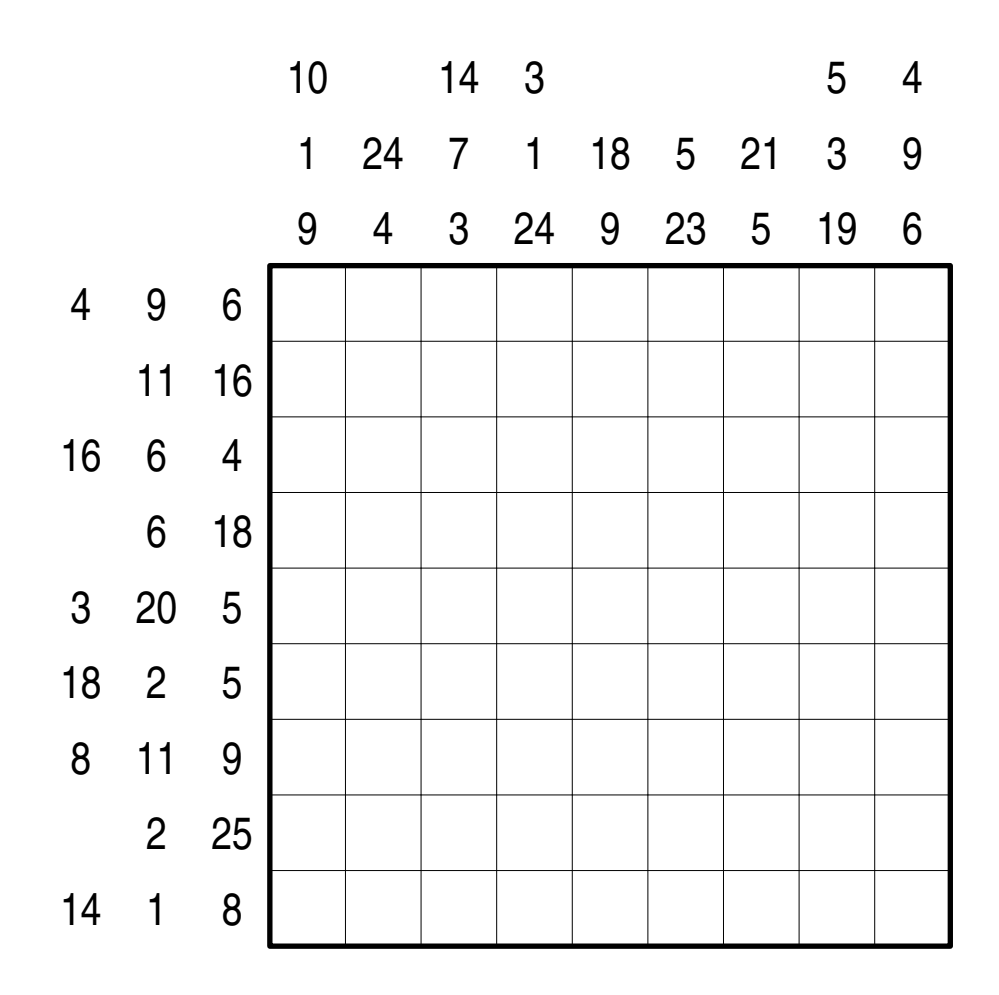